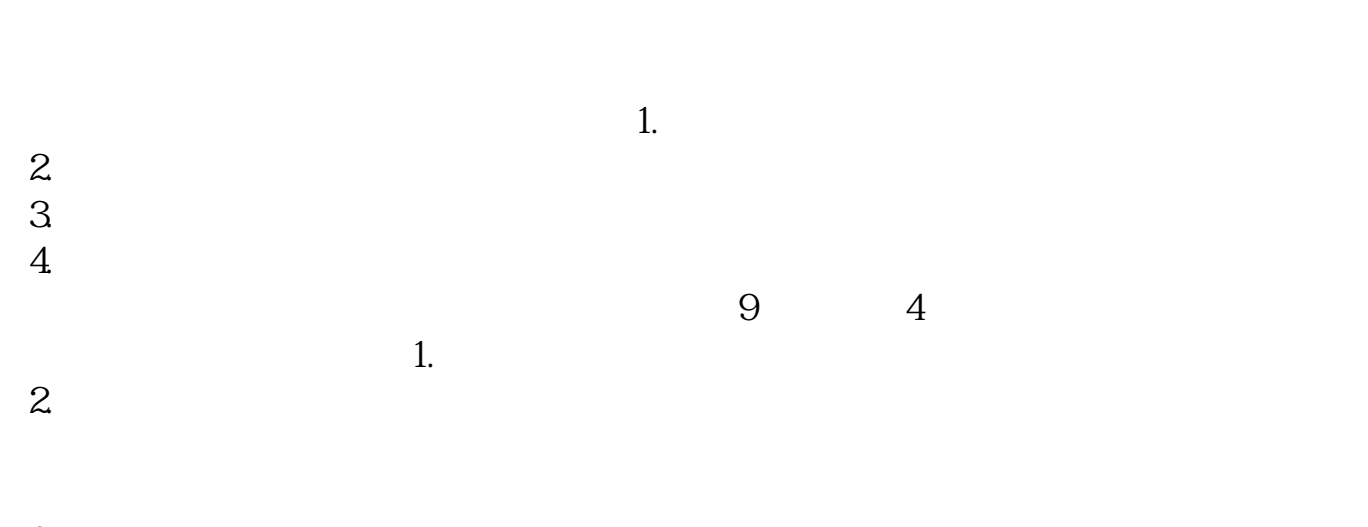

**怎么往股票账户存钱?中金股票账户如何充钱-鸿良网**

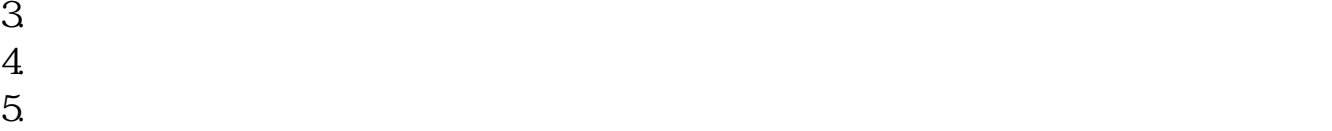

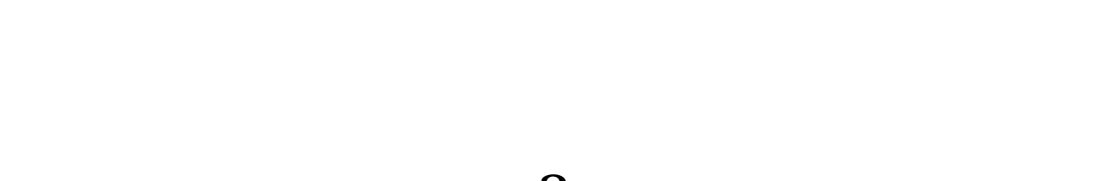

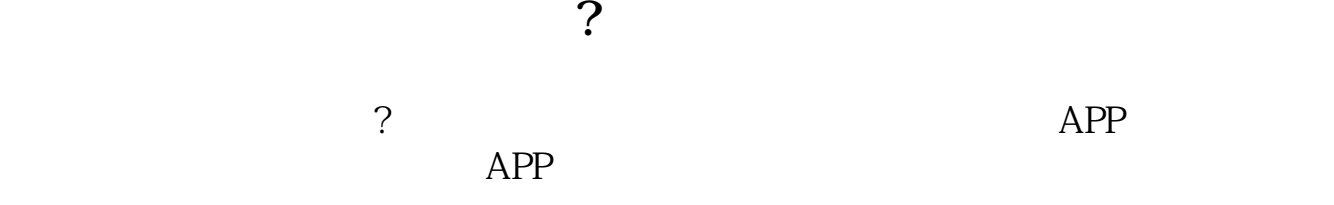

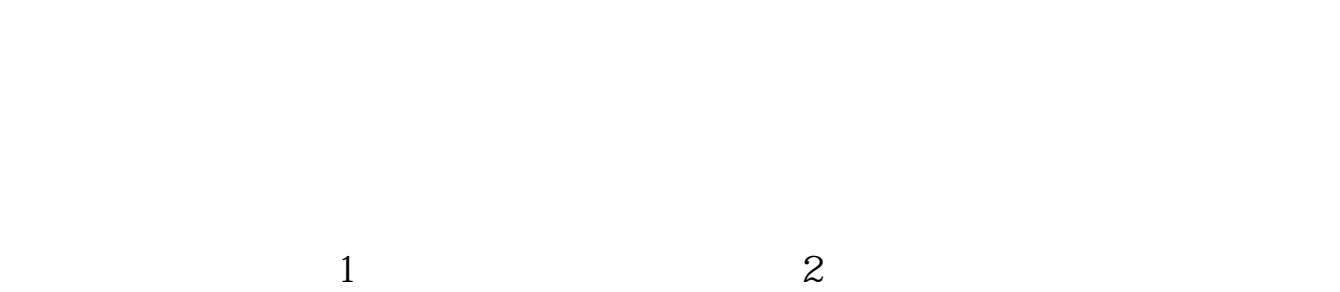

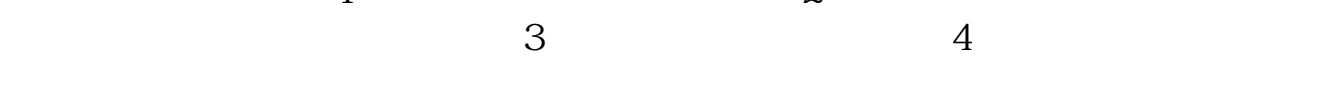

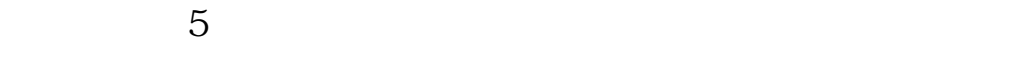

 $\Gamma$ 

"第三方存管"是指证券公司客户证券交易结算资金交由银行存管,由存管银行按照  $\mathbf{R}$  , and  $\mathbf{R}$  , and  $\mathbf{R}$  , and  $\mathbf{R}$  , and  $\mathbf{R}$  , and  $\mathbf{R}$  , and  $\mathbf{R}$  , and  $\mathbf{R}$ 

 $\frac{1}{\sqrt{2}}$  and  $\frac{1}{\sqrt{2}}$  and  $\frac{1}{\sqrt{2}}$  and  $\frac{1}{\sqrt{2}}$  and  $\frac{1}{\sqrt{2}}$  and  $\frac{1}{\sqrt{2}}$  and  $\frac{1}{\sqrt{2}}$  and  $\frac{1}{\sqrt{2}}$  and  $\frac{1}{\sqrt{2}}$  and  $\frac{1}{\sqrt{2}}$  and  $\frac{1}{\sqrt{2}}$  and  $\frac{1}{\sqrt{2}}$  and  $\frac{1}{\sqrt{2}}$  and  $\frac{1}{\sqrt{2}}$ , and  $\frac{1}{\sqrt{2}}$ 

 $R$  $\mathbf A$ 

借鉴内容:华泰证劵-财经百科

() and  $\mathcal{L}$  .

1990 12

()  $\blacksquare$ 

 $\begin{pmatrix} 1 \\ 0 \\ 0 \\ 0 \\ 0 \end{pmatrix}$  $\left( \begin{array}{ccc} \text{if } & \text{if } &$ [下载:《中金股票账户如何充钱.pdf》](/neirong/TCPDF/examples/output.php?c=/subject/3604854.html&n=中金股票账户如何充钱.pdf)  $\frac{1}{\sqrt{1-\frac{1}{\sqrt{1-\frac{1$ **一个人的人的人的人的人的人的人的人的人的人的人**。

http://www.83717878.com/subject/3604854.html